# **ORACLE**

# JD Edwards to Oracle Fusion Cloud ERP Enterprise Structures

An explanation of Oracle Fusion Cloud ERP Enterprise Structures for JD Edwards **Customers** 

February 2021, Version 2.1 Copyright © 2021, Oracle and/or its affiliates Public

#### <span id="page-1-0"></span>**Disclaimer**

This document in any form, software or printed matter, contains proprietary information that is the exclusive property of Oracle. Your access to and use of this confidential material is subject to the terms and conditions of your Oracle software license and service agreement, which has been executed and with which you agree to comply. This document and information contained herein may not be disclosed, copied, reproduced or distributed to anyone outside Oracle without prior written consent of Oracle. This document is not part of your license agreement nor can it be incorporated into any contractual agreement with Oracle or its subsidiaries or affiliates.

This document is for informational purposes only and is intended solely to assist you in planning for the implementation and upgrade of the product features described. It is not a commitment to deliver any material, code, or functionality, and should not be relied upon in making purchasing decisions. The development, release, and timing of any features or functionality described in this document remains at the sole discretion of Oracle. Due to the nature of the product architecture, it may not be possible to safely include all features described in this document without risking significant destabilization of the code.

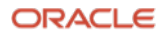

# **Table of contents**

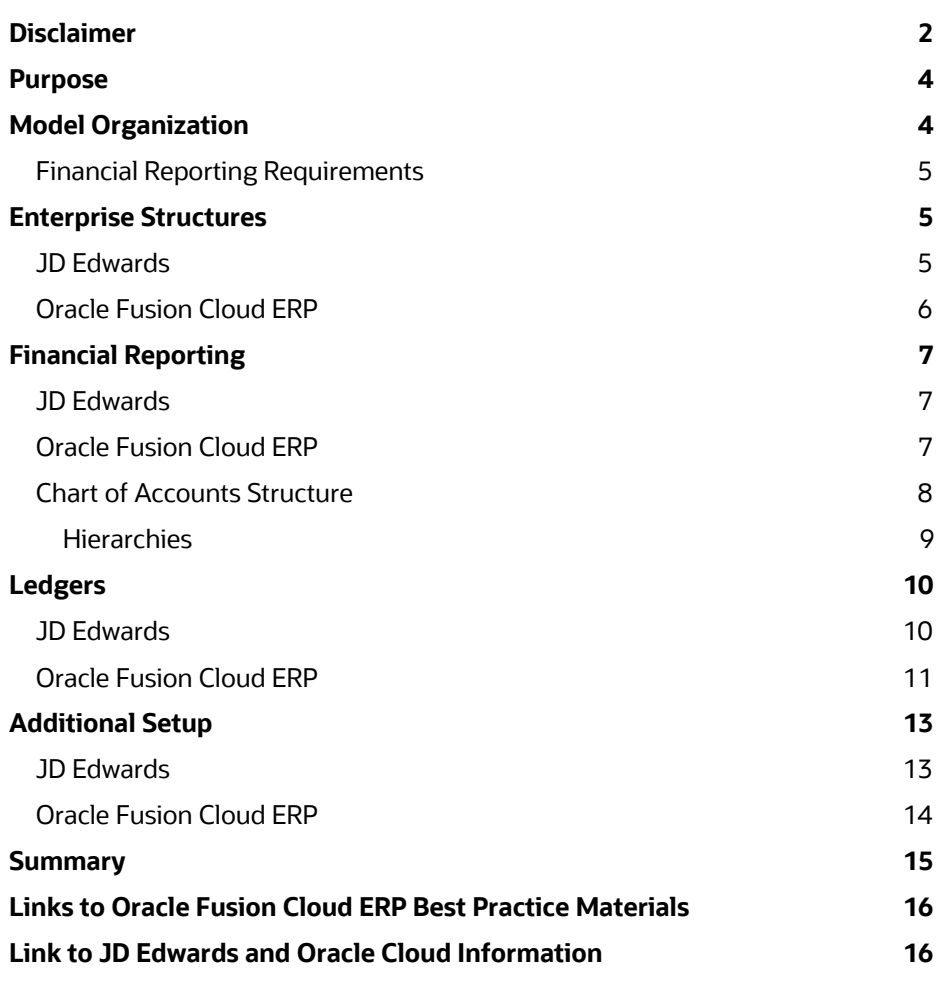

## **List of figures**

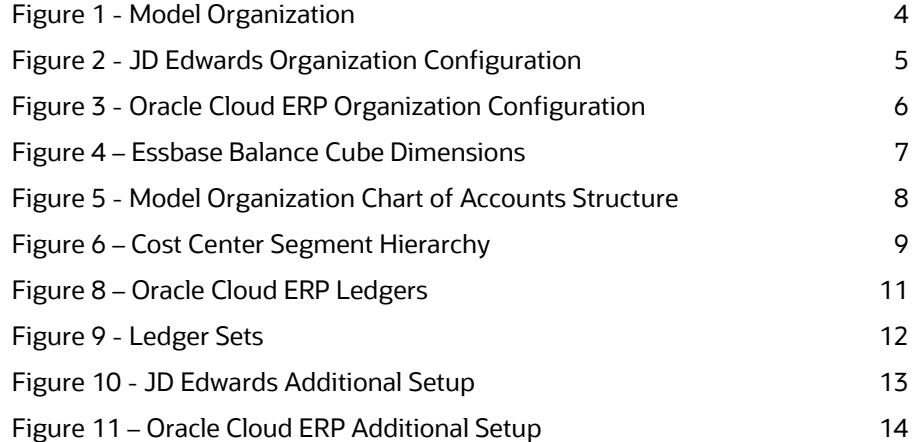

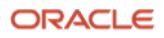

#### <span id="page-3-0"></span>**Purpose**

Many JD Edwards customers are developing new business and technology strategies as they look to the future and see the benefits of cloud technology. Oracle's goal, as your strategic partner, is to guide your organization towards success by determining the right path forward in the cloud. One path forward is to migrate from JD Edwards on-premises solutions to the Oracle Fusion Cloud Application Suite. JD Edwards customers may have questions about the functionality provided by Oracle Fusion Cloud ERP, particularly due to the differences in terminology and concepts between the two solutions.

This document is targeted at JD Edwards customers who are exploring an Oracle Cloud ERP implementation and need information on how an enterprise is structured in Oracle Cloud ERP compared to JD Edwards. It is important to know that both JD Edwards and Oracle Cloud ERP provide all the functionality required by companies to create and report on all types of financial transactions. Although these systems support all types of enterprises, the terminology and structure are different. We will show how a fictitious organization is defined in both JD Edwards and Oracle Cloud ERP and discuss the structural, conceptual, and terminology differences and similarities between the two.

#### <span id="page-3-1"></span>**Model Organization**

ABC Corporation is a multi-national organization that distributes auto parts and supplies. They have a distribution division with locations in the US and Europe. These distribution centers create intercompany transactions between them to move inventory and fulfill customer orders.

There is also an administrative services division located at the corporate headquarters in the US to provide shared services for procurement, accounts payable, and accounts receivable to the distribution division. It also provides financial reporting for the entire organization.

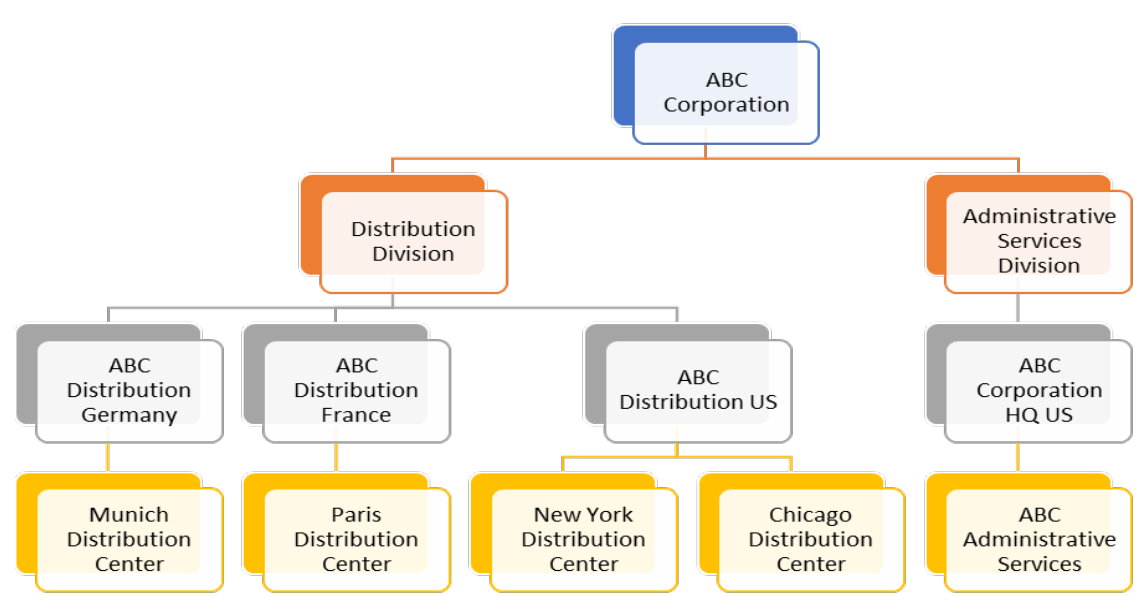

<span id="page-3-2"></span>Figure 1 - Model Organization

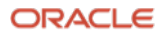

#### <span id="page-4-0"></span>**Financial Reporting Requirements**

The financial reporting requirements for the model organization include:

- Consolidated reporting at the ABC Corporation level
- By division distribution centers, administrative services
- By company distribution for Germany, France, US, and HQ
- By distribution center
- By region EU, US Midwest, US East

#### <span id="page-4-1"></span>**Enterprise Structures**

The diagrams below show how the model organization would be structured in JD Edwards and Oracle Cloud ERP. You will notice some differences in terminology as well as the structure.

#### <span id="page-4-2"></span>**JD Edwards**

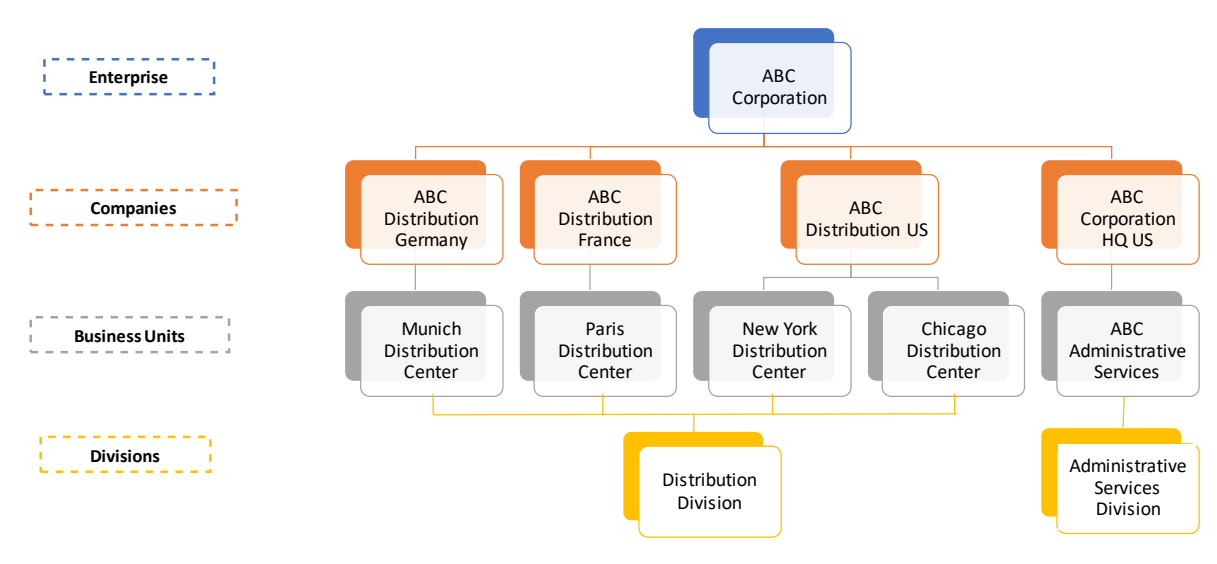

<span id="page-4-3"></span>Figure 2 - JD Edwards Organization Configuration

In JD Edwards

- Enterprises and companies are defined as Companies
	- o Company attributes include Currency, Date Pattern (Calendar), Current Fiscal Period, and options for Currency Restatement.
- Business units are defined as Business Units or Branch/Plants.
	- $\circ$  Business unit attributes include the company the business unit belongs to, type of business unit, and 50 user-defined category codes for reporting.
	- o Branch/Plant Constants associated with the business unit contain attributes for purchasing/inventory costing and configuration options for inventory, procurement, sales order, warehouse, and consignment processes.
		- **The ABC Administrative Services business unit's resources provide shared services** center support to the other business units.
- Divisions are defined as category code values associated with the Business Unit or Branch/Plant.

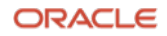

<span id="page-5-0"></span>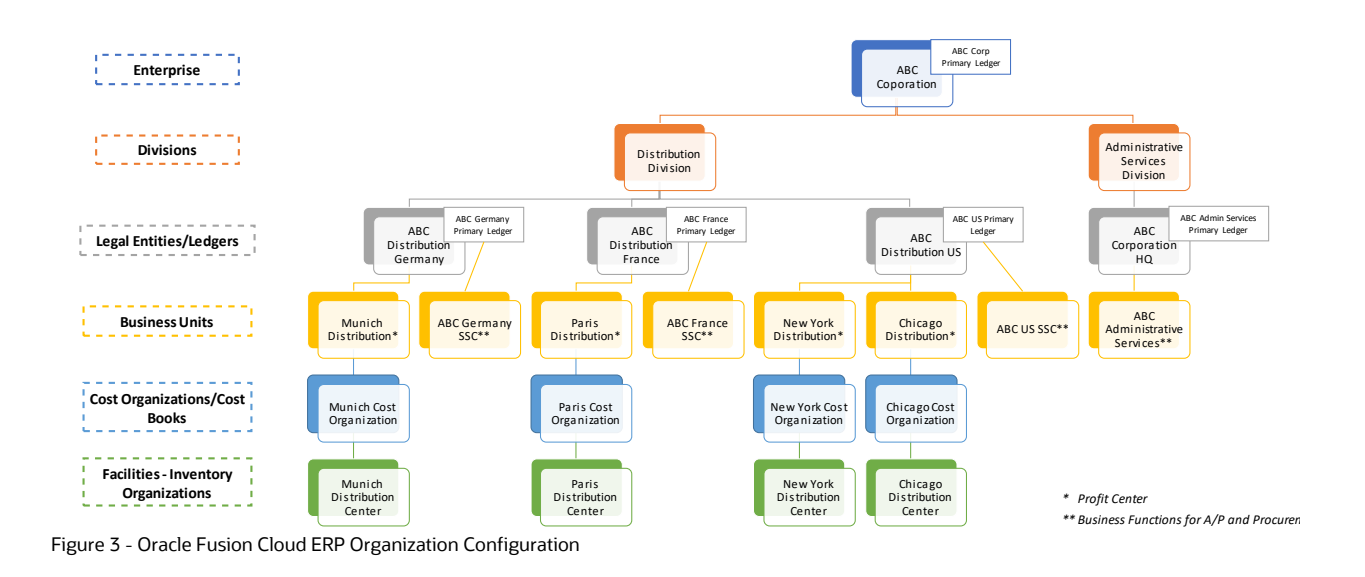

<span id="page-5-1"></span>In Oracle Cloud ERP

- The enterprise and legal entities are defined as Legal Entities.
	- Legal Entities contain configurations for their address, hierarchy, their legal reporting units, and the legal jurisdictions in which they operate.
	- One or more Legal Entities are assigned to a ledger.
		- Currency, Calendar, Chart of Accounts, Accounting Method, and Country are assigned to the ledger[. \(see Ledgers\)](#page-8-2)
- Divisions are defined as parents in the hierarchical structure for one of the segments, in our example cost center, of the ledger's Chart of Accounts structure[. \(see Financial Reporting\)](#page-6-0)
- Business units can act on behalf of one or more legal entities belonging to a ledger. A default legal entity or ledger can be assigned to a business unit.
- Business units in Oracle Cloud ERP are assigned to a ledger.
	- **The business units in the diagram above, namely ABC Germany SSC, ABC France** SSC, and ABC US SSC are defined as service providers for the other business units in their respective countries. These business units are used to provide the shared service center support for the other business units. They are assigned to the primary ledger for each country.
- Business units can be used as a securing mechanism for transactions.
- Business units are defined as profit centers or with specific business functions (for example A/P, A/R, Procurement).
- Cost Organizations, Cost Books, and Facilities Inventory Organizations are defined as part of Inventory and Manufacturing setup.

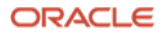

## <span id="page-6-1"></span><span id="page-6-0"></span>**Financial Reporting**

#### **JD Edwards**

In JD Edwards, operational and financial reporting is done by various reporting tools which combine the data in the Account Balances table for a specific ledger or set of ledgers within the enterprise's structure. The account balances are stored for each unique account with a pre-defined structure of business unit, object, subsidiary, and subledger. The enterprise's structure is defined by the values of the category codes that are attributes of the business units assigned to the companies you select to report over.

#### <span id="page-6-2"></span>**Oracle Cloud ERP**

In Oracle Cloud ERP, there are also many reporting tools available to do operational and financial reporting. When transactions are posted to the General Ledger, they are posted to an Essbase Balance Cube. This cube is used for much of your enterprise's financial reporting needs. The cube contains the account balances by the reporting dimensions that you define for your enterprise. The dimensions are:

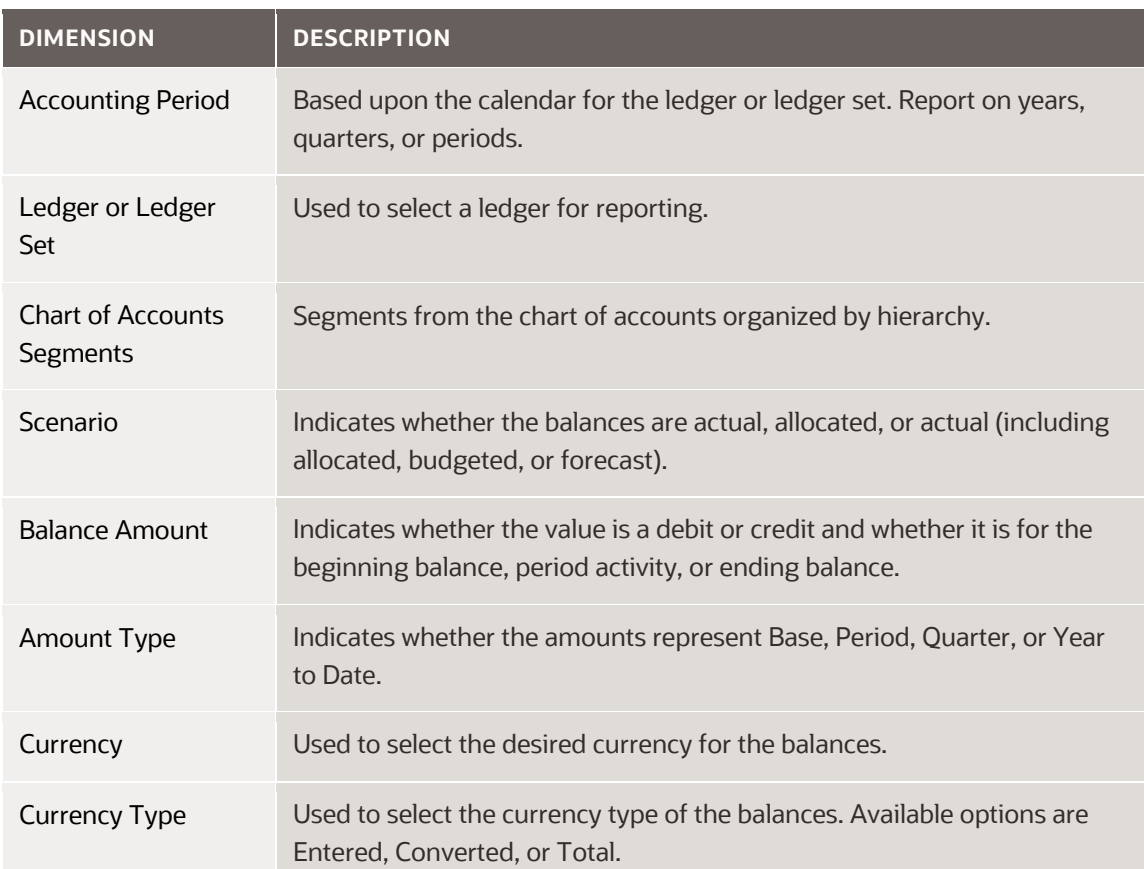

Figure 4 – Essbase Balance Cube Dimensions

<span id="page-6-3"></span>One major difference between JD Edwards and Oracle Cloud ERP is that the Chart of Accounts structure is not pre-defined in Oracle Cloud ERP. You are in complete control of the structure.

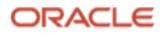

#### <span id="page-7-0"></span>**Chart of Accounts Structure**

In JD Edwards the chart of accounts structure is pre-defined as Business Unit, Object, Subsidiary, and Subledger\*. You specify the accounts that will be used in the Account Master. The hierarchy of the accounts is specified by the Level of Detail value assigned to the account.

In Oracle Cloud ERP you define the segments for your chart of accounts structure based upon your reporting needs. Because the chart of accounts structure is user-defined, you can create different structures based upon your enterprise's needs. Two examples of needing multiple structures are a regulatory requirement for a specific structure or disparate organizations within your enterprise with unique reporting requirements. Oracle Cloud ERP has processes that allow you to map these different structures to a common structure for consolidated reporting.

When defining your chart of account structure, your segments will have value sets defined for each segment. You can also define hierarchies of values for each segment. You can define up to nine "parents" for each value for the segment. Using hierarchies enables reporting through the cube and keeps your structure as small as possible.

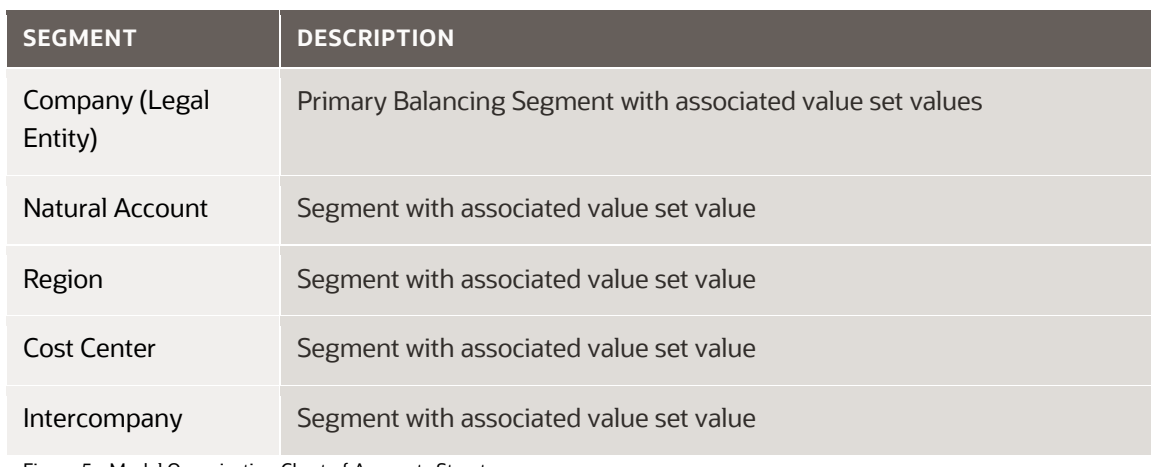

For our reporting requirements, the Chart of Accounts Structure looks like this:

<span id="page-7-1"></span>Figure 5 - Model Organization Chart of Accounts Structure

#### \*Note on Subledger

The definition of subledger is very different between JD Edwards and Oracle Cloud ERP.

In JD Edwards, subledger is a user-defined value that is an 'add on' to the account number. The subledger's value is entered or derived during transaction entry and may contain values that represent customer, supplier, item, project, or other values associated with the transaction.

In Oracle Cloud ERP, a subledger is a subset of a ledger such as Accounts Payable or Accounts Receivable. These subledgers hold the detail transactions for specific business units and business functions such as suppler invoices and payments or customer invoices and receipts. The business units within each subledger feed accounting journals into one or more ledgers. In JD Edwards a subledger would equate to the Customer or Supplier Ledger.

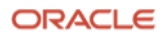

#### <span id="page-8-0"></span>**Hierarchies**

Although Division is a reporting requirement, it is not represented in the chart of accounts structure. You define a hierarchy for ABC Corporation's ledgers and chart of accounts structure. The hierarchy is defined for the Cost Center (Business Unit) segment and determines the division that each cost center is part of. When the cube is created based upon this structure, it adds the dimension of Division based upon your hierarchy setup. Below is how the hierarchy is defined for the structure outlined above.

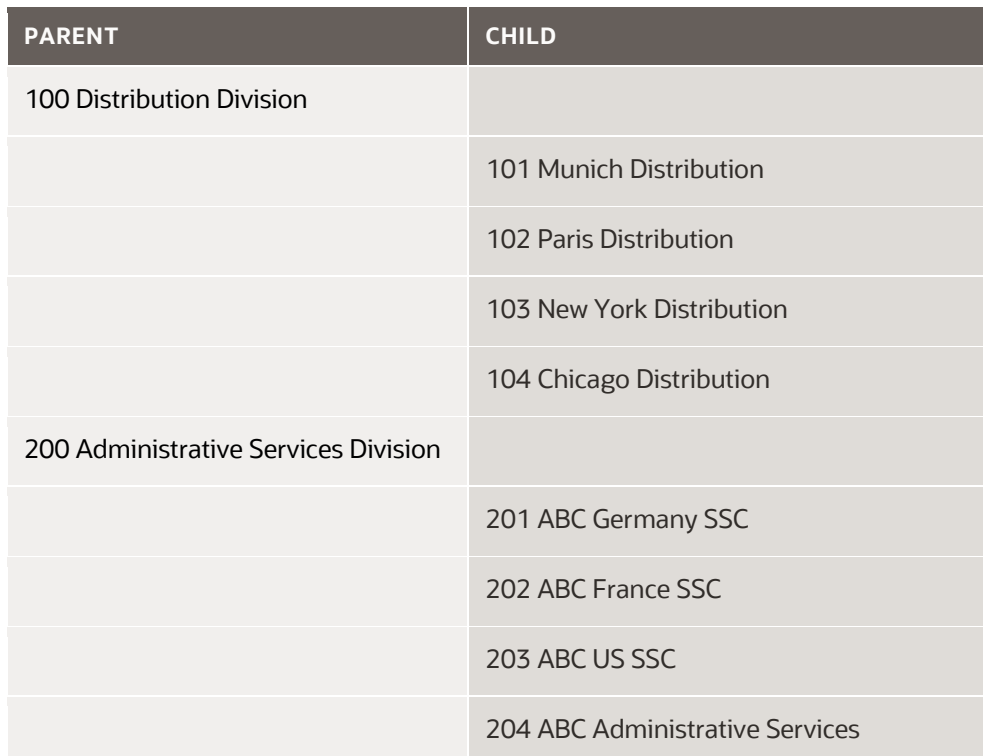

Figure 6 – Cost Center Segment Hierarchy

<span id="page-8-1"></span>Notice that there is a segment for Intercompany. This is needed because the companies will be creating intercompany transactions and this segment is used to reconcile them.

<span id="page-8-2"></span>The valid accounts that can be used are specified in the Account Combinations. Cross Validation Rules or Related Value Sets are used to identify valid account combinations. You use Account Hierarchies to identify the hierarchy of the accounts.

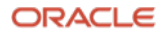

## <span id="page-9-0"></span>**Ledgers**

#### <span id="page-9-1"></span>**JD Edwards**

In JD Edwards many of the ledgers are pre-defined:

- AA contains all actual amount balances based upon the company's base currency
- CA contains all currency amount balances based upon the transaction's currency
- XA, YA, & ZA contain detailed transaction restated balances in the currencies specified
- AC contains restated balances in the currencies specified
- XX are user-defined ledgers, which can be used for additional balance restatement in other currencies, a consolidated balance ledger, IFRS or GAAP adjustments, budgets, and others as needed.

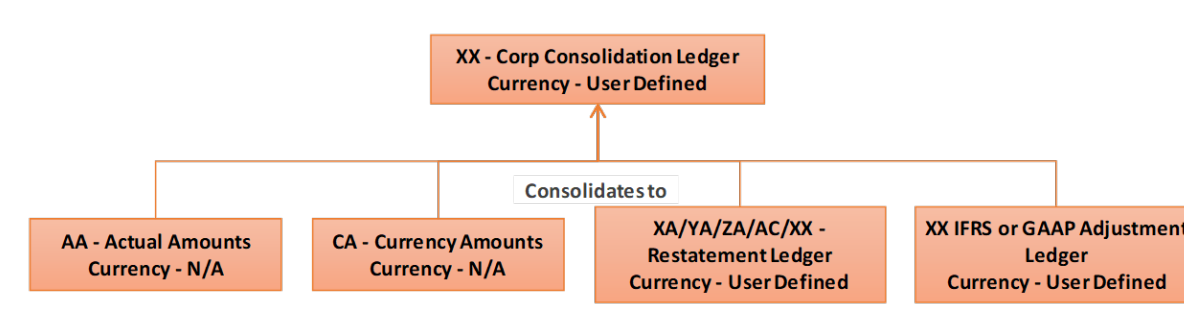

XX=User defined Ledger 1

Figure 7 - JD Edwards Ledgers

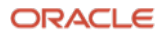

#### <span id="page-10-0"></span>**Oracle Cloud ERP**

In Oracle Cloud ERP, the ledgers are all user-defined. When defining a ledger, it is set as a primary, reporting, or secondary ledger. Primary ledgers contain all the balance information for those legal entities or business units that are assigned to the ledger. Reporting and secondary ledgers are ledgers that are associated to a primary ledger and provide additional functionality for automatic restatement to a different currency and/or a different accounting method.

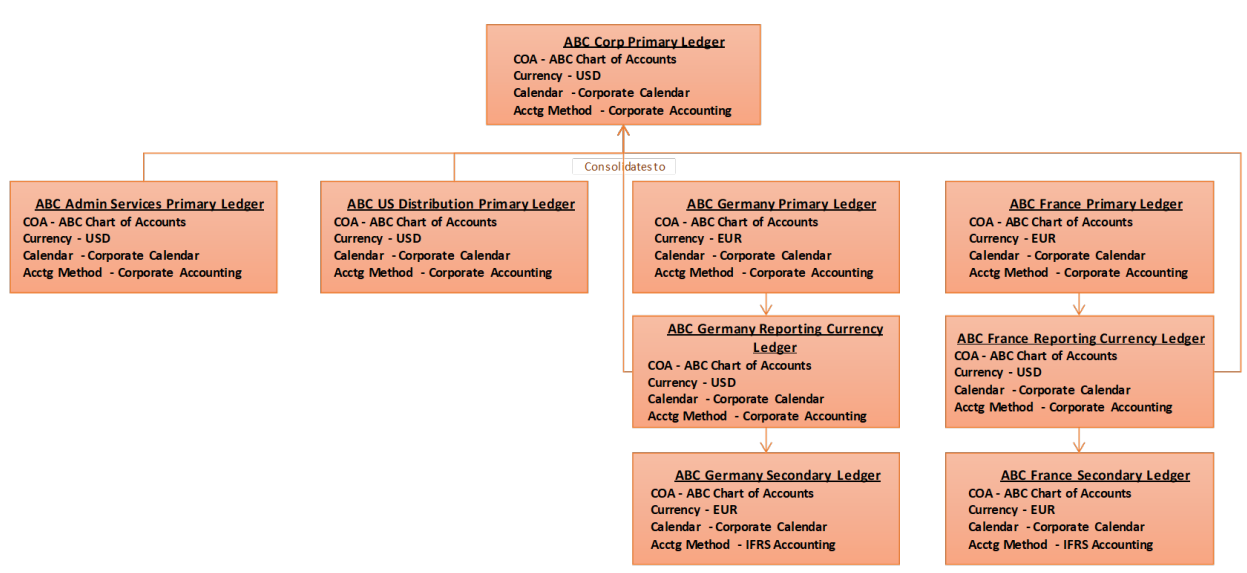

<span id="page-10-1"></span>Figure 8 – Oracle Cloud ERP Ledgers

In Oracle Cloud ERP, the ledger's definition includes the chart of accounts, currency, calendar, accounting method, and document sequencing requirements to be used at the legal entity or ledger level. It is also recommended that each ledger is country specific. In contrast to JD Edwards, each ledger may have a different chart of accounts structure. If a secondary ledger associated to a primary ledger contains a different chart of accounts structure, mapping is available between the different structures.

The accounting method, also known as Sub Ledger Accounting Method (SLAM) identifies the specific method of accounting that is used when subledger accounting entries are posted to the General Ledger. It is a best practice to use a "Corporate First" strategy. In the previous example, the primary ledgers for Germany and France have the accounting method set to Corporate Accounting whereas their secondary ledgers have the accounting method of IFRS Accounting. Germany and France fall under the IASB accounting standards and the US, where the corporate headquarters are, falls under FASB standards. Reporting for Germany and France would be done via the secondary ledgers. Subledger Accounting configurations allow for rules to be setup to automatically change the accounting for transactions based upon the accounting method. An example of this is Lease Accounting. FASB standards provide for both operating and finance leases that have different accounting requirements. IASB standards only allow for finance leases. Utilizing rules for the differences between FASB and IASB standards, the subledger accounting rules automate the accounting differences between the two ledgers.

If processes or users need access to multiple primary ledgers, as is the case for the shared services centers, month end close processes, or consolidated reporting, Ledger Sets and Data Access Sets can be defined and assigned as needed.

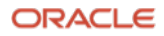

In our example, the following ledger sets would be created to expedite processing:

<span id="page-11-0"></span>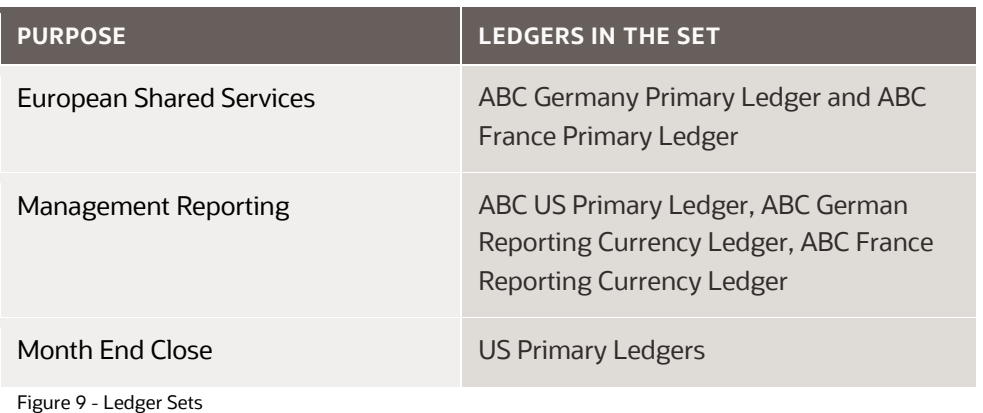

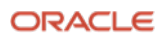

## <span id="page-12-0"></span>**Additional Setup**

#### <span id="page-12-1"></span>**JD Edwards**

In addition to setting up your companies, business units, and ledgers these are a few of the other foundational elements you need to setup.

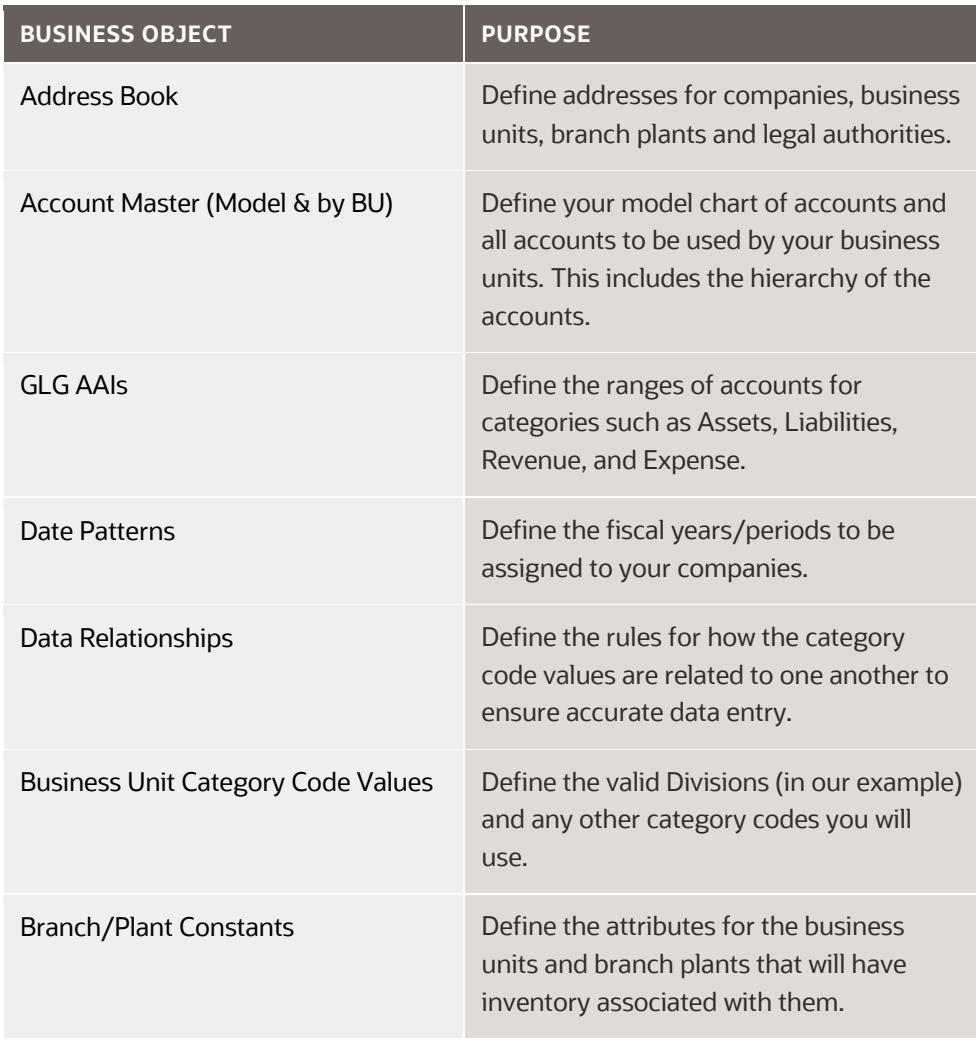

<span id="page-12-2"></span>Figure 10 - JD Edwards Additional Setup

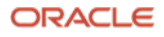

### <span id="page-13-0"></span>**Oracle Cloud ERP**

In addition to setting up your legal entities, ledgers, ledger sets, chart of accounts structure, and business units there are other foundational items that need to be setup to support your Enterprise Structure.

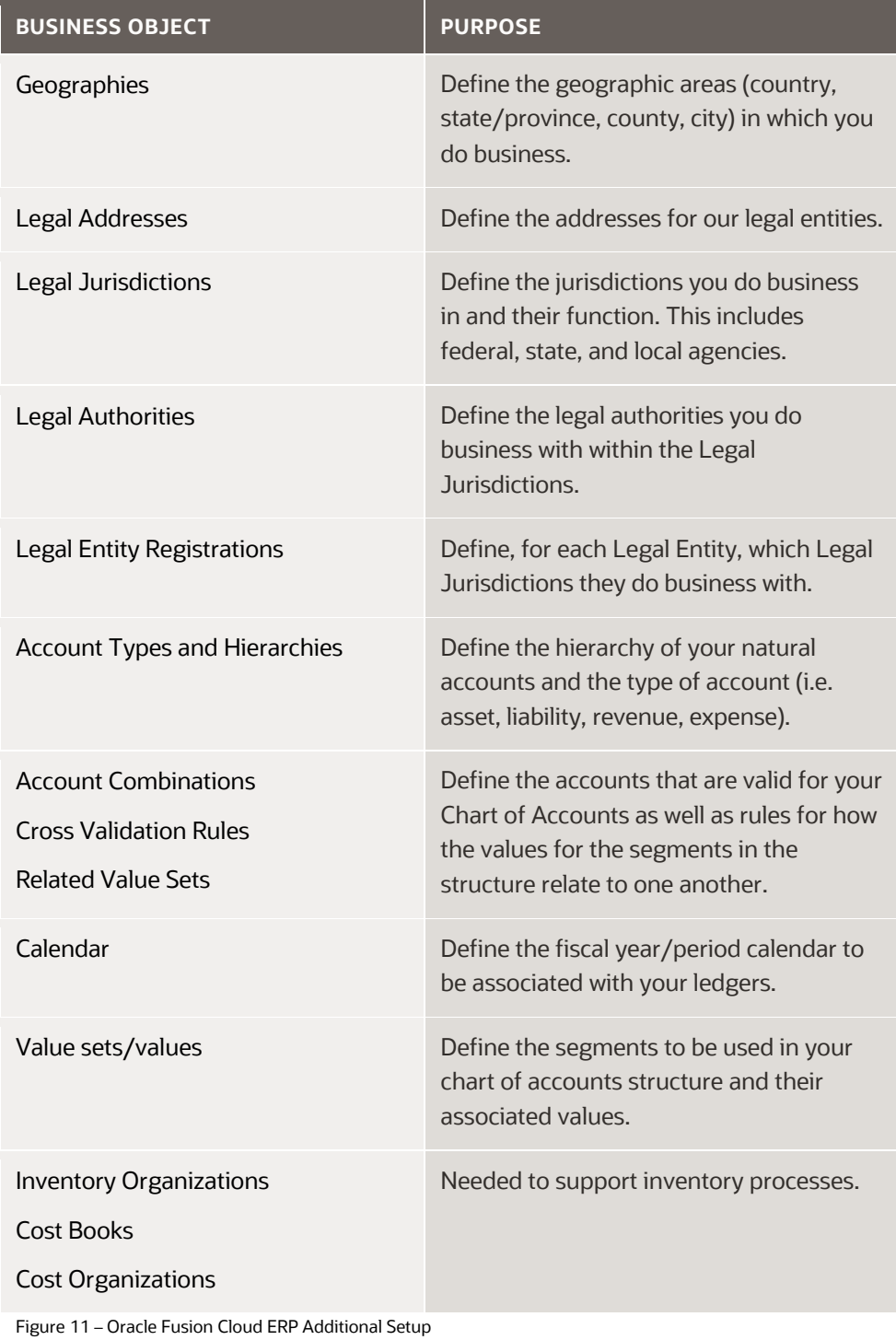

<span id="page-13-1"></span>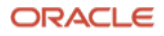

#### <span id="page-14-0"></span>**Summary**

This document has given you an overview of the concepts and terminology when configuring your enterprise in Oracle Cloud ERP, all based upon concepts and terminology that you are familiar with from JD Edwards. We have shown that Oracle Cloud ERP's enterprise structures provide additional flexibility by allowing multiple chart of accounts structures as well as ledgers that enable you to generate financial reports in any currency and/or accounting method. We hope this information has been helpful to you as you plan your journey to the cloud with Oracle Fusion Cloud Applications.

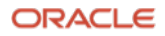

## <span id="page-15-0"></span>**Links to Oracle Cloud ERP Best Practice Materials**

For more detailed information on best practices for implementing Oracle Cloud ERP Enterprise Structures, please see the following content available on My Oracle Support (support.oracle.com):

- Cloud ERP Enterprise Structures White Paper (Doc I[D 2415848.1\)](https://support.oracle.com/epmos/faces/DocumentDisplay?id=2415848.1&displayIndex=1)
- ERP Cloud Record to Report Enterprise Structures Best Implementation Practices Blueprint (Doc ID [2660940.1\)](https://support.oracle.com/epmos/faces/DocumentDisplay?id=2660940.1&displayIndex=2#REF)
- ERP Cloud Procure to Pay Enterprise Structures Best Implementation Practices Blueprint (Doc ID [2677696.1\)](https://support.oracle.com/epmos/faces/DocumentDisplay?id=2677696.1&displayIndex=1)
- ERP Cloud Order to Cash Enterprise Structures Best Implementation Practices Blueprint (Doc ID [2685402.1\)](https://support.oracle.com/epmos/faces/DocumentDisplay?id=2685402.1&displayIndex=1)
- ERP Cloud Asset Cloud Enterprise Structures Best Implementation Practices Blueprint (Doc ID [2734528.1\)](https://support.oracle.com/epmos/faces/DocumentDisplay?id=2734528.1&displayIndex=1)

#### <span id="page-15-1"></span>**Link to JD Edwards and Oracle Cloud Information**

For additional information on starting your journey to the Cloud please review the information at the following LearnJDE.com page:

• JD Edwards and Oracle Clou[d https://docs.oracle.com/cd/E84502\\_01/learnjde/cloud\\_overview.html](https://docs.oracle.com/cd/E84502_01/learnjde/cloud_overview.html)

#### **Connect with us**

Call +**1.800.ORACLE1** or visit **oracle.com**. Outside North America, find your local office at: **oracle.com/contact**.

**E** blogs.oracle.com **f** facebook.com/oracle **the set of the set of twitter.com/oracle** 

Copyright © 2021, Oracle and/or its affiliates. All rights reserved. This document is provided for information purposes only, and the contents hereof are subject to change without notice. This document is not warranted to be error-free, nor subject to any other warranties or conditions, whether expressed orally or implied in law, including implied warranties and conditions of merchantability or fitness for a particular purpose. We specifically disclaim any liability with respect to this document, and no contractual obligations are formed either directly or indirectly by this document. This document may not be reproduced or transmitted in any form or by any means, electronic or mechanical, for any purpose, without our prior written permission.

Oracle and Java are registered trademarks of Oracle and/or its affiliates. Other names may be trademarks of their respective owners.

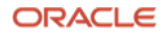